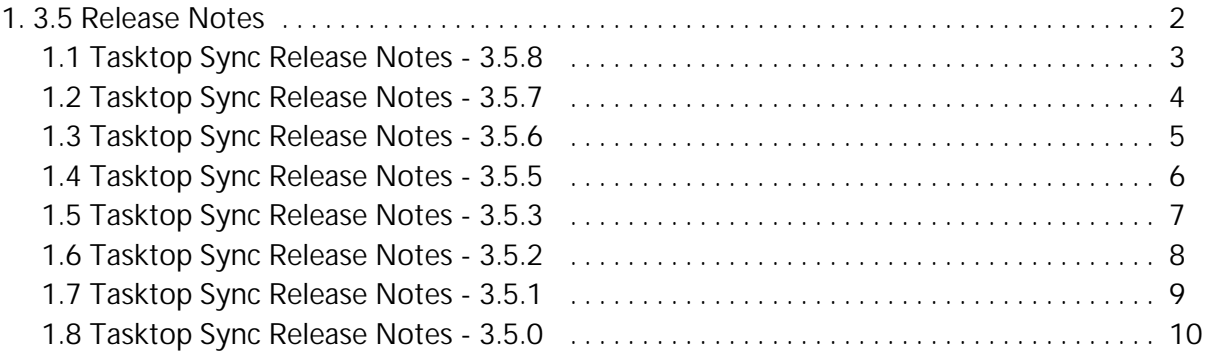

### <span id="page-1-0"></span>3.5 Release Notes

- [Tasktop Sync Release Notes 3.5.8](#page-2-0)
- [Tasktop Sync Release Notes 3.5.7](#page-3-0)
- [Tasktop Sync Release Notes 3.5.6](#page-4-0)
- [Tasktop Sync Release Notes 3.5.5](#page-5-0)
- [Tasktop Sync Release Notes 3.5.3](#page-6-0)
- [Tasktop Sync Release Notes 3.5.2](#page-7-0)
- [Tasktop Sync Release Notes 3.5.1](#page-8-0)
- [Tasktop Sync Release Notes 3.5.0](#page-9-0)

<span id="page-2-0"></span>Tasktop Sync Version 3.5.8, IBM RLIA Tasktop Edition Version 1.1.2.2-ifix04

### Fixes

#### Tasktop Sync Fixes

- 22643 Fixed a problem with database transaction commit/rollback that caused the synchronizer stop running.
- 19707 Fixed a problem with quick start wizard that cause repository to be in an error state.

<span id="page-3-0"></span>Tasktop Sync Version 3.5.7, IBM RLIA Tasktop Edition Version 1.1.2.2-ifix03

#### Fixes

Tasktop Sync Fixes

22045 - Resolved persistence issue that could cause dialog popups during synchronizations.

#### Connector-Specific Fixes

#### HP ALM 11, Quality Center 10, and Agile Manager (pre 3.5)

21722 - Attachments whose filenames are not supported by HP Quality Center will no longer be submitted.

- <span id="page-4-0"></span>21536 - Fixed a comment parsing concurrency issue related to "TASK\_MAPPING\_STATE" table lock.
- 21240 Fixed a comment parsing concurrency problem that resulted in WikiText errors.
- 21053 Improved Tasktop Sync Studio Dashboard performance.
- HP QC items with invalid comments will be marked as Error only once.

<span id="page-5-0"></span>Version 3.5.5

- Added OSLC support for RRC 4.0.6.
- Fixed disappearance of user story artifacts with Rally On Demand.

<span id="page-6-0"></span>Version 3.5.3

- Fixed possibility of wrong html to html rich text caster selection.
- Improved retry handling of queries that stop during sporadic repository authentication errors.
- Fixed defect preventing the retrieval of all attachments on a HP ALM artifact when many attachments exist.
- Fixed retrieval of options for Release and Cycle fields in HP ALM Connector when large volume of Releases, Cycles, and Folders exist.

<span id="page-7-0"></span>Version 3.5.2

- Fixes an issue with duplicated attachment synchronizations in HP QC/ALM connector and IBM Rational Team Concert connector due to different descriptions.
- Improved performance of attachment synchronization in HP QC 10 and avoids a potential dead lock of attachment synchronization in HP QC 10 to HP QC 10 sync.

<span id="page-8-0"></span>Version 3.5.1

- Fixed environment field not appearing in JIRA tickets.
- Fixed handling of JIRA custom field types when the fields have no actual change to be submitted.
- Fixed defect that caused HP QC connector to generate HTML content that the HP QC application could not parse.
- Fixed VersionOne Connector NTLM repository authentication.

### <span id="page-9-0"></span>Upgrade Notes

- Users who have installed Tasktop Sync on Windows a drive other than the C drive may need to move their current workspace into the Windows User's %appdata% directory when upgrading to continue using this workspace. If this is not done, Tasktop Sync will create a new, empty workspace in the %appdata% folder and use this when the application is run.
- Clarity PPM requires server-side NSQL scripts to be updated.
- If Tasktop Sync with the Clarity PPM connector has been used before, the "Get Assignments" NSQL script on the Clarity PPM server has to be updated. The new version of the script can be found on "help.tasktop.com"[:http://help.tasktop.com/help/index.jsp?topic=%2Fcom.tasktop.ca.clarity.ppm.](http://help.tasktop.com/help/index.jsp?topic=%2Fcom.tasktop.ca.clarity.ppm.help%2Fuserguide%2FCA+Clarity+PPM+Connector+For+Sync.html) [help%2Fuserguide%2FCA+Clarity+PPM+Connector+For+Sync.html.](http://help.tasktop.com/help/index.jsp?topic=%2Fcom.tasktop.ca.clarity.ppm.help%2Fuserguide%2FCA+Clarity+PPM+Connector+For+Sync.html)
- This version changes they way sync activity events are stored in the database. If you desire to view old activity, you will need to migrate the pre-3.5 data into the new format. Time for this process is related to the amount of existing data in the sync installation--for a large amount of data it can take several minutes to import.

The first time upgrading to 3.5 the user will be prompted to perform this import. If the user decides to run import, they will have to wait until the import completes before using Sync.

Users that run sync as a service will need to first start sync with the UI to perform the import (or opt out).

- In the Attribute Mapping page, the dropdown list of casters is now dependant on the selection of the attributes and direction under the "Mapping" heading. Any attributes required by the selected direction must be selected before any casters will appear in the list. Also, some casters will appear only if they support the attribute types selected.
- Format changes to the synchronizer.xml file will be automatically applied to any existing mappings upon launching Tasktop Sync. Updates to the synchronizer.xml formatting can be viewed in the Tasktop Sync User Guide.

### Supported Operation Systems

Tasktop Sync is supported on the following operating systems and versions. Versions tested by Tasktop are indicated below.

- Windows Server 2012
- Windows Server 2008
- Windows Server 2007
- Red Hat Enterprise Linux 5 & 6

• SUSE Linux Enterprise Server 11

### Java Runtime Environment

Tasktop Sync is packaged with a JRE and there is no need to install a JRE separately. Tasktop Sync uses Oracle Java JRE 1.6 Update 20.

### Networking

Tasktop Sync requires an IPv6 or IPv4 network to access target ALM repositories. Access to some repositories is limited to IPv4, so please check the Tasktop Sync documentation specific to the repositories to be synchronized prior to configuring the network.

Tasktop Sync should be located on the same network (or very nearby) to the target ALM repositories in order to minimize latency between servers. Recommended network throughput is 100Mbps with a latency of less than 50ms. When synchronizing large attachments (i.e., sizes > 20MB) greater throughput may be desired.

### Hardware Sizing for Deployment Scenarios

The following hardware is recommended for three sample Tasktop Sync deployment scenarios.

Disk space is primarily used for caching and storing transient data that can be used to enhance the synchronization process. The amount of disk space needed is proportional to the size of the collection of artifacts that are being synchronized.

Processor sizes below are based on the equivalent to a 2007 Opteron or 2007 Xeon processor.

#### Small Deployment

A deployment with one Sync Mapping managing up to 20,000 ALM artifacts and up to 200 active users.

- 4 GB system memory
- 1 GHz processor, 2 cores
- 30 GB free disk space

Small deployment system sizing is roughly equivalent to an [EC2 M1 Medium Instance.](http://aws.amazon.com/ec2/instance-types/)

#### Medium Deployment

A deployment with several Sync Mappings managing up to 100,000 ALM artifacts and up to 1,000 active users.

- 6 GB system memory
- 2 GHz processor, 2 cores
- 50 GB free disk space

Medium deployment system sizing is roughly equivalent to an [EC2 M1 Large Instance.](http://aws.amazon.com/ec2/instance-types/)

### Large Deployment

A deployment with many Sync Mappings involving many ALM repositories and managing 200,000+ ALM artifacts and over 1,000 active users.

- 8 GB system memory
- (2) 3 GHz processors, 4 cores
- 100 GB free disk space

Large deployment system sizing is roughly equivalent to an [EC2 M1 Large or M3 Extra Large Instance](http://aws.amazon.com/ec2/instance-types/).

- Fixes a problem where an attempt to open the mapping editor for the mapping that refers to a repository that does not exist would result in an exception.
- $\bullet$ Eliminated unnecessary schema refresh during New Mapping wizard.
- Fixes a problem where some state transition would cause information loss in synchronization database.
- Fixes an issue in which an error would occur if the Sync Log Viewer was closed while it was being refreshed.
- Fixes a issue where transition to error state could cause unnecessary synchronization.
- $\bullet$ Errors that happen during quickstart now display the correct message.
- Fixes a problem where synchronization process starts despite errors in the referenced person mapping.
- Fixes a problem with Connector Setting Page Validate On Finish function.
- $\bullet$ Fixes a problem where Quickstart wizard would update repository configuration several times.
- $\bullet$ Fixes a problem where Sync would accept and attempt to synchronize time worked entries with empty user ID.
- $\bullet$ Fixes a problem where error messages about corrupted task data would not be exposed in the error queue.
- $\bullet$ Improve the performance of displaying sync item logs by ensuring all requests use an index.
- $\bullet$ Repository User Credentials, created during Quick Start, will no longer be lost after restarting Sync.
- $\bullet$ Fixes Tasktop Sync startup issue when services workspace data is missing.
- $\bullet$  . Updating associated query lists in Quick Start when adding a new query.
- Fixed error where using query-based mapping option of the New Mapping Wizard when a project that had no tasks in the Sync Tasks view.
- Provides feedback to the user when they try to synchronize a task from the error queue that has fallen out of scope.
- Fixed a concurrency problem during Tasktop Sync startup.
- Fixes a problem where un-parseable Confluence markup.
- Fixes a problem where a license presence check was expected to check license validity.
- $\bullet$ Fixes an issue in which the default-query-interval-minutes was set too high after the first Quickstart mapping had been created. The interval has been changed from 1.0 to 0.05.
- Fixes a problem in which there was no way for users to copy the entries in the error queue to the clipboard.
- $\bullet$ Fixes a UI issue with the delete task mapping action.
- $\bullet$ Fixes a problem with log truncation.
- $\bullet$ Fixed logging performance issue.
- $\bullet$ Fixed expansion/collapsing of Services view content.
- Windows Users can now run Sync on any drive and still store their workspace in their appdata directory.
- Fixed a problem which could result in Tasktop Sync Studio's menu buttons (start, stop, restart) becoming disabled.
- Fixes an issue on Linux version of Tasktop Sync where the columns of the active and error queue would disappear when they were resized to zero.
- Scheduled state is now an available mapping for user stories in the Rally Connector.
- $\bullet$ Fixes an issue where a localized (non-English) TFS server causes the connector to fail on retrieving all users during configuration update.
- $\bullet$ Fixed a problem where HTML text pasted into RRC PrimaryText field could be truncated.
- $\bullet$ Fixes a problem with the TFS connector to connector to TFS servers without a context path, (e.g., a repository URL like "http://example.com/myCollection").
- Fixes a problem where the JIRA Wiki Renderer inserts HTML markup (link tags) into custom field text values. Added a "Remove HTML in custom fields" option in the Repository Settings Page.
- Add proxy server capabilities to RTC connector.
- $\bullet$ Fixed an issue with RRC to QC folder synchronization where a new requirement in RRC could be accidentally moved to the root folder.
- $\bullet$ Fixed a parse error in RRC connector when fetching Requirements that contain links.
- $\bullet$ Fixes an issue where the HP QC 10 connector does not return query results for filters starting with operator (like 'not', '<' or similar).
- $\bullet$ Fixes an issue where the first connection attempt after a forced disconnect results in an error in HP QC 10.
- Fixes an issue causing ca vision test instance to stop working due to server update.
- The HP ALM connector now safely ignores empty attachments.
- Added missing documentation about certificate revocation alerts in HP QC 10.
- $\bullet$ Improves the information an error related to the QC native client contains.
- $\bullet$ Prevents query dialog from painting outside visible UI space (and hiding controls in the process).
- $\bullet$ Provide better errors message when the HP ALM connector artifact is locked.
- $\bullet$ Fixes an issue where non-authentication related errors where treated as authentication errors, causing a dialog appear requesting credentials.
- $\bullet$ Fixes an issue where queries shared with the current user in RTC are not visible in the query dialog.
- Fixes an issue with the IBM Rational Team Concert connector authentication when submitting tasks.
- When updating tasks, the IBM Rational Team Concert connector now validates and updates only the fields that have changed.
- Updated missing documentation that HP QC 10 connector is not supported in Windows Server 2003.
- Fixes an issue where changes to the list of favorites are not picked up by the HP QC connector.
- The IBM Rational Requirements Composer connector no longer shows modules as collections, improving performance.
- The HP Quality Center connector now caches attachments locally only if the content is requested.
- Queries can be created even when filters without titles exist on the server (filters without title cannot be used to create a query)
- Fixes an issue with the ServiceNow connector when the user does not have rights to the sys properties table.
- Fixes a potential error when JIRA-ClarityPPM TimeWorked synchronization is used with an invalid person mapping.
- Fixes a problem with query pane re-sizing when many multi-select fields are present.
- Fixed an issue in the HP ALM Connector that could result in delay or blocking during Tasktop Sync shutdown.
- The IBM Rational Requirements Composer Connector now maintains HTML formatting when synchronizing the description field.
- $\bullet$ Fixes invalid stylesheet references in some connector help documentation.
- The ServiceNow Connector will now function properly when syncing longer queries
- $\bullet$ The ServiceNow Connector has been updated to work with new versions of the ServiceNow API.
- $\bullet$ List of projects in RRC query wizard now appears in alphabetical order
- $\bullet$ Fixes an issue with the ServiceNow connector when handling HTTP 503 errors.
- The IBM Rational Requirements Composer Connector can now synchronize to non-English installations of RRC.
- $\bullet$ Prevents an error being logged on shut down if certain background operations have not yet finished.
- Improved the CA Agile Vision connector handling of initialization data.
- $\bullet$ The CA Clarity PPM connector now provides improved error reporting.
- The IBM Rational Requirements Composer connector will more quickly initialize and update repository configurations.
- The IBM Rational Team Concert connector provide improved error messages when unable to edit creation date or creation author.
- $\bullet$ Fixes a problem with the IBM Rational Requirements Composer connector configuration for projects with folders with "&", "<", or ">" in their names.
- Fixes a CA AgileVision error when no query result is returned.
- $\bullet$ Fixes an issue with time synchronization when CA Clarity PPM userID differs from userName.
- Fixes a problem with the IBM Rational Requirements Composer connector when executing a query on a collection that has been deleted.
- Fixes a Microsoft TFS connector issue with invalid Area Path / Iteration Path field values used in the Task Editor.

#### Features

#### Artifact Relationship Management

- Internal relationships from one repository can be mirrored in another repository.
- External relationships can be reflected in another repository as a clickable URL.

#### Sync Activity Viewing and Management in the Eclipse UI

User can see the entries in the error list regardless of synchronizer status.

- $\bullet$ User can remove individual entries from the list of errors.
- User can clear the list of errors.
- User can determine the task mapping related to an entry in the error list.
- User can view artifacts data related to synchronizations that ended in error.

Sync Activity Viewing and Management in the Web UI

- Admin can view, search and filter details on syncs that are happening in real time.
- Admin can view, search for and filter errors associated with at specific artifact (or set of artifacts) regardless of if Sync is running or not.
- Admin can view, search for and filter errors associated with a specific integration (or set of integrations).

Integration Configuration, Viewing and Management in the Eclipse UI

Admin can configure a new mapping in one of three modes [operational mode, operational mode (with test option), and connectivity verification mode] and has the option to switch between these modes to test additional attribute mappings before applying them to all in-scope tasks.

Integration Configuration, Viewing and Management in the Web UI

Admin can click on a specific integration and see a read-only view of the details of the integration in the web UI.

Integration Templates Configuration, Viewing and Management

Admin can now override certain aspects of a template.

Sync Notifications Configuration, Viewing and Management

User can configure and receive a periodic email containing statistics on sync transactions.

Real Time and Historical Sync Usage Statistics (Web UI)

Admin can view persisted statistics on sync usage happening over a user-configurable period of time.